## **Upgrading License**

To upgrade your current licence (converting Trail to Commercial, Commercial license with more flows per second etc.) you need to purchase appropriate Commercial license. For help with finding an optimal license for you, complete this **[Request Form](http://www.netvizura.com/products/netflow-analyzer/license-and-prices.html)** on our web site or get in touch with us at [sales@netvizura.](mailto:sales@netvizura.com) [com.](mailto:sales@netvizura.com)

After this, you should provide us with the Installation Code for your NetVizura server so we can issue you a license key.

To send us the Installation Code:

- 1. Log in as admin
- 2. Go to **Settings > Control Panel > License**
- 3. Click **Send** to send us an automatically filled out e-mail with your Installation Code

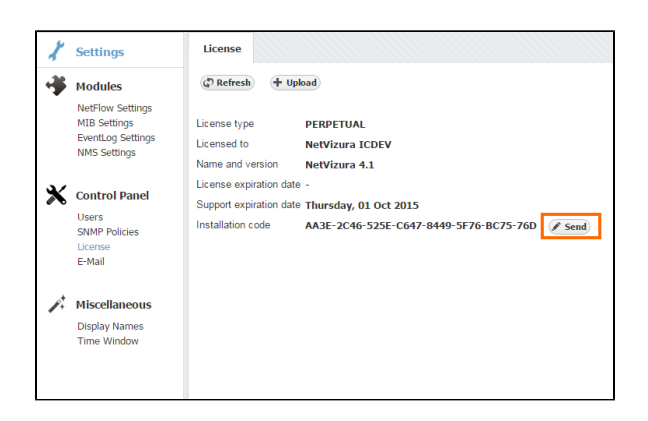

After we receive the Installation Code, we will send you your license key in one working day. Note that you can apply the license key to your existing installation keeping your configuration and data.

To apply your License key:

- 1. Go to **Settings > Control Panel > License**
- 2. Click **Upload** license key
- 3. Find the path to the new License key
- 4. Click **Open**

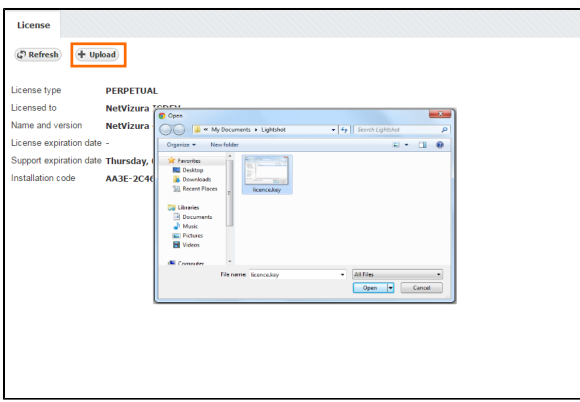

After the new license key is loaded a popup window will appear prompting you to reset NetVizura (log-out and log-in again). When you log-in again, verify that the new license has been applied by checking **About** or by going to **Settings > Control Panel > License**.

Should you experience any difficulties with application of your licence key, do not hesitate to email us at [s](mailto:sales@netvizura.com) [upport@netvizura.com](mailto:sales@netvizura.com).

If you are upgrading NetFlow ☑ Analyzer license to get more flows per second, first you need to estimate how many flows you need. For more on estimating the flow needed for your license go to [Estimati](https://confluence.netvizura.com/pages/viewpage.action?pageId=14516839) [ng Number of Flows](https://confluence.netvizura.com/pages/viewpage.action?pageId=14516839)  [\(NetFlow Analyzer License\)](https://confluence.netvizura.com/pages/viewpage.action?pageId=14516839)